# **MEDICIÓN DE CAPA ENDURECIDA EN ACEROS UTILIZANDO ULTRASONIDO**

#### *Raúl Cárdenas Romero*

Instituto Tecnológico de Celaya *raul1carr@gmail.com*

#### *Benjamín Arroyo Ramírez*

Instituto Tecnológico de Celaya *benjamin.arroyo@itcelaya.edu.mx*

# **Resumen**

Este artículo presenta un método teórico-experimental por medio de una inspección ultrasónica, con el cual es posible inspeccionar especímenes de acero templados por inducción para medir el espesor de la capa endurecida debida a dicho tratamiento. Las ventajas de utilizar este método experimental es la disminución del tiempo en comparación con los métodos destructivos.

**Palabras clave**: Capa endurecida, prueba no destructiva, temple por inducción, ultrasonido

### **Abstract**

*This paper presents an theoretical and experimental method using an ultrasonic inspection, with which it is possible to inspect specimens of induction hardened steel for measuring the thickness of the hardened layer due to such treatment. The advantages of using this experimental method is reduction of time compared to the destructive methods.*

**Keyboards:** Hardening layer, induction hardening, nondestructive testing, ultrasound.

# **1. Introducción**

En la industria metal-mecánica se utilizan diversos tratamientos térmicos para cambiar las características físicas de los materiales, uno de ellos es el templado por inducción el cual se aplica a especímenes de acero, con este tratamiento el espécimen se endurece superficialmente (mejorando sus propiedades mecánicas como son resistencia al desgaste y transmisión de torque) mientras que en el centro mantiene las características mecánicas originales (la tenacidad es la más importante de estas características) [1]. La técnica estándar de calidad utilizada para medir el espesor de capa endurecida es la microscopía y el perfil de dureza, las cuales son técnicas destructivas. Existen diferentes métodos no destructivos para cuantificar el espesor de capa endurecida; ensayo por corrientes Eddy, método de dispersión ultrasónica, ensayo de partículas magnéticas, [1]. En el método de dispersión ultrasónica se sumergirán el espécimen y el transductor ultrasónico en un tanque lleno con agua corriente, el haz ultrasónico incide angularmente en la superficie del espécimen, lo cual refleja parte de la energía del haz ultrasónico (primer eco o reflexión 1), parte de la energía restante del haz ultrasónico se trasmite en la capa endurecida del espécimen hasta llegar al centro del espécimen [1], lo cual genera una segunda reflexión de parte de la energía del haz ultrasónico (segundo eco o reflexión 2), figura 1. El tiempo de vuelo entre el primer y segundo eco es proporcional al espesor de la capa endurecida del espécimen [2], figura 2.

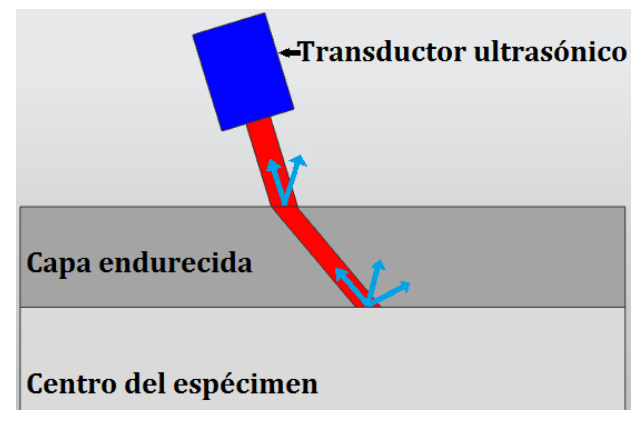

Figura 1 Interacción de ondas ultrasónicas con el espécimen.

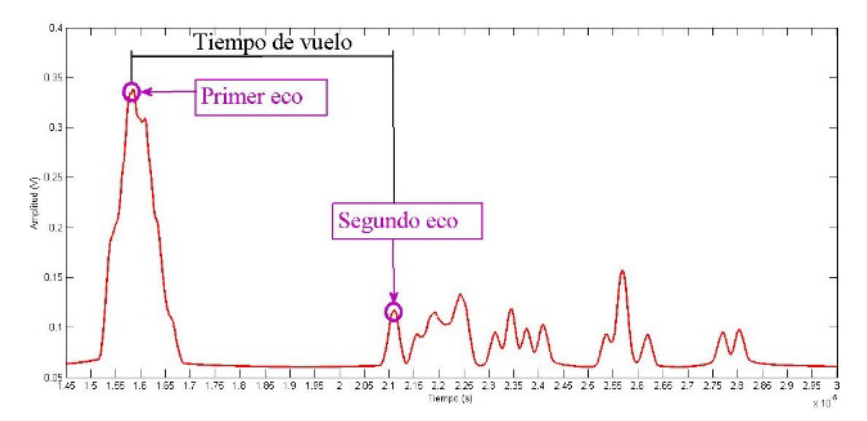

Figura 2 Respuesta ultrasónica de un espécimen.

# **2. Método**

# **Transformada Hilbert**

Muchas señales medidas contienen un componente rápidamente-oscilante. La amplitud de la oscilación varía lentamente con el tiempo, y el perfil de la lenta variación de tiempo se denomina envolvente. La envolvente contiene a menudo información importante acerca de la señal. Usando técnicas especiales, las rápidas oscilaciones se pueden eliminar de la señal para producir una representación directa de la envolvente. Un método de extracción de la envoltura de una señal es mediante el uso de la transformada de Hilbert.

Sea  $g(t)$  una señal cuya transformada de Fourier es  $G(f)$ . La transformada de Hilbert de  $g(t)$  que se denota por  $H(t)$  viene dada por la ecuación 1.

$$
H(t) = \frac{1}{\pi} \int_{-\infty}^{\infty} \frac{g(\tau)}{t - \tau} d\tau
$$
 (1)

La transformada de Hilbert  $H(t)$  se puede interpretar como una convolución de la función  $g(t)$  con $\frac{1}{\pi t}$ , como muestra la ecuación 2.

$$
H(t) = g(t) * \frac{1}{\pi t}
$$
 (2)

Puesto que la transformada de Fourier de $\frac{1}{\pi t}$ es -*j s* $gn(f)$ , a partir de la propiedad de convolución en el dominio del tiempo de la transformada de Fourier, la

transformada de Fourier de  $H(t)$  denotada por  $F(f)$  va estar dada por la ecuación 3.

$$
F(f) = -j \, sgn(f) G(f) \tag{3}
$$

Este sistema introduce un desfase de -90° para frecuencias positivas y 90° para frecuencias negativas. Se define la función analítica asociada a  $q(t)$  en ecuación 4.

$$
E(t) = g(t) + jH(t) \tag{4}
$$

Donde la magnitud de  $E(t)$  es la envolvente de la señal original. [6]. La implementación de la transformada de Hilbert es importante ya que es una herramienta que describe la envolvente de la señal analizada, considerando su parte real y su parte compleja.

#### **Filtro promedios móviles**

El método de promedios móviles emplea el promedio de los  $n$  valores de datos anteriores. Cuanto más grande sea  $n$ , mayor será la influencia de los datos, con pronósticos para el siguiente periodo. Está dada por la ecuación 5 [6].

$$
p(n) = \frac{1}{N+1} \sum_{k=0}^{N} x(n-k)
$$
 (5)

Promedios móviles es una herramienta empleada para analizar conjuntos de datos en modo de puntos para crear series de promedios, esto quiere decir que cada punto influye en el siguiente mediante un promedio de puntos.

#### **Filtro Savitzky-Golay**

Se basa en método de regresión polinomial de grado k, con al menos k+1 puntos igualmente espaciados, para determinar el nuevo valor de cada punto. Donde la serie de datos igualmente espaciados  $f_i = f(t_i)$ , para  $t_i = t_o + i\Delta$ ,  $i =$ … – 2, –1, 0, 1, 2, …vea ecuación 6.

$$
g_i = \sum_{n=-n_L}^{n_R} C_n f_{i+n} \tag{6}
$$

Este filtro es una regresión polinomial similar al filtro de promedios móviles, su principal diferencias es que con este filtro es que tiende a preservar características de la distribución inicial tales como los máximos y mínimos relativos, así como el ancho de los picos. De esta forma mientras el filtro de promedios móviles suaviza la señal completa, el filtro de Savitzky-Golay mantiene y resalta los picos de la señal, de los cuales se realizará la medición de tiempo para calcular el espesor de capa endurecida.

# **Medición de capa endurecida (método ultrasónico)**

Los especímenes inspeccionados fueron cuatro barras de aleación de acero SAE 1045, de 30 mm de diámetro y 420 mm de largo templadas por inducción. Cada espécimen se marcó en tres secciones, figura 3, y cada sección de dividió en ocho puntos equidistantes, figura 4, esto con el fin de medir la capa endurecida en 24 puntos diferentes de la superficie de los especímenes. Para cada punto se capturó la señal ultrasónica y se procesó mediante los métodos del procesamiento de señal anteriormente descrito. En la figura 5 se muestra la comparación entre la señal original y la señal procesada.

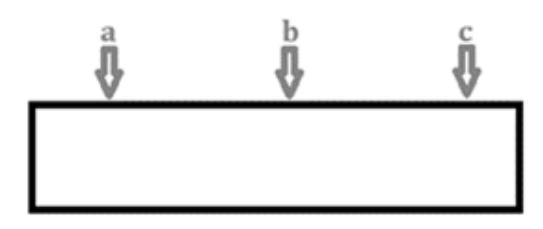

Figure 3 Secciones de medición a lo largo del eje x.

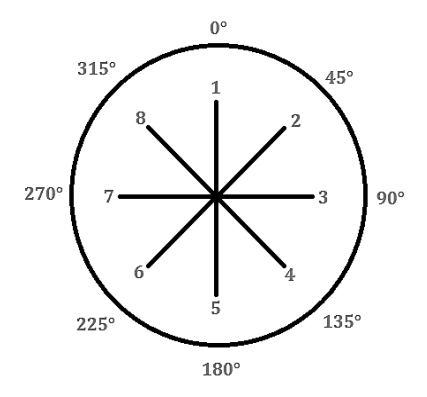

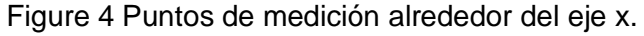

**Pistas Educativas Año XXXVIII - ISSN 1405-1249** Certificado de Licitud de Título 6216; Certificado de Licitud de Contenido 4777; Expediente de Reserva 6 98 92

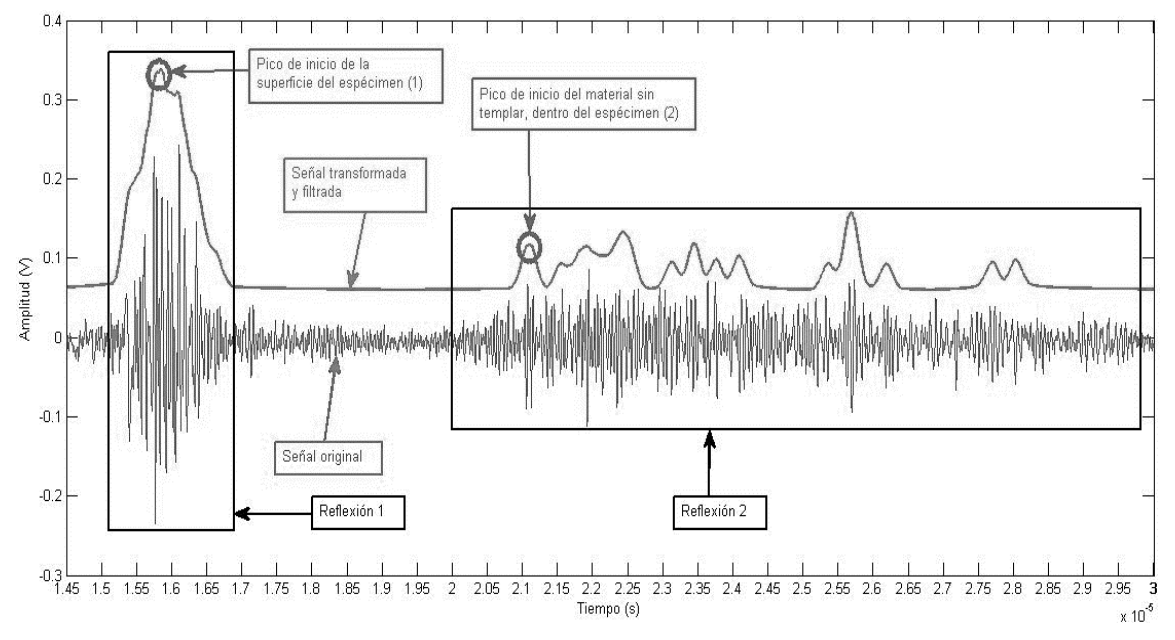

Figure 5 Ampliación de la reflexión 1 y 2, señales original y procesada.

Véase que el ruido de la señal original disminuye después de aplicar el procesamiento de señal, de esta manera se simplifica la forma de medir la capa endurecida. Para medir el espesor de capa endurecida en diferentes especímenes se define la ecuación 7, la cual denota el error de medición del método ultrasónico en capa endurecida. Donde se establece un patrón de medición para el cual el espesor de capa endurecida de la barra patrón  $(d_n)$  se estima a partir de una microscopía.

$$
\mathcal{E} = \mathbf{d}_p - \mathbf{d}_i \tag{7}
$$

Donde  $d_p$  se estima a partir de una microscopía y  $d_i$  es incógnita. Se define la ecuación 8 para calcular el espesor de capa endurecida mediante el método ultrasónico.

Se miden por inspección ultrasónica  $t_p$  y  $t_i$  para el espécimen patrón y el espécimen que se desea inspeccionar, respectivamente. La medición de capa endurecida se realiza tomando el tiempo entre el pico de inicio de la superficie del espécimen (pico (1)) y el pico de inicio del material sin templar, dentro del espécimen (pico (2)).

Teniendo estas consideraciones en cuenta, la única incógnita en la ecuación (9) es  $d_i$ , se despeja la ecuación (9) para  $d_i$ , ecuación 8.

$$
d_i = d_p + \frac{v * \cos(\theta)}{2} (t_i - t_p)
$$
 (8)

La medición del tiempo de vuelo se realiza posicionando un par de cursores, en la máxima amplitud de la reflexión 1 y el pico de inicio de la reflexión 2.

## **3. Resultados**

Se estudiaron cuatro especímenes con distinta zona templada. Del largo total de cada espécimen se cortó en uno de sus extremos un tramo de aproximadamente 2.5 cm de largo, una de las caras de dicho tramo se pulió hasta un acabado espejo y se atacó con Nital 3 [3], después se realizó el perfil de micro-dureza Vickers. Se analiza cada espécimen por separado para mejor comprensión de los resultados, los cuales se muestran en la tabla 1.

| Espécimen        | N Punto de inspección | pode zona templada por punto de<br>Promedio de medición ultrasónica<br>inspección (MP) (mm) | de zona templada por espécimen<br>Promedio de medición ultrasónica<br>$(ME)$ (mm) | de zona templada por espécimen<br>con compensación de error (MC)<br>Promedio de medición ultrasónica<br>$\overline{(\overline{m}\overline{m})}$ | mediante perfil de dureza (PD) (mm)<br>templada<br>zona<br>9d<br>Medición | Error de medición PD-ME (mm) | Error de medición PD-MC (mm) |
|------------------|-----------------------|---------------------------------------------------------------------------------------------|-----------------------------------------------------------------------------------|----------------------------------------------------------------------------------------------------|---------------------------------------------------------------------------|------------------------------|------------------------------|
| B <sub>6</sub> A |                       | 6.5                                                                                         | 6.4                                                                               | 5.9                                                                                                    | 6.0                                                                       | 0.4                          | 0.1                          |
|                  | $\overline{3}$        | 6.4                                                                                         |                                                                                   |                                                                                                    |                                                                           |                              |                              |
| B6B              | $\overline{1}$        | $\frac{5.1}{5.4}$<br>$\frac{5.5}{5.5}$                                                      | 5.4                                                                               | 4.9                                                                                                    | 4.2                                                                       | 1.2                          | 0.7                          |
|                  | $\overline{2}$        |                                                                                             |                                                                                   |                                                                                                    |                                                                           |                              |                              |
|                  | $\overline{3}$        |                                                                                             |                                                                                   |                                                                                                    |                                                                           |                              |                              |
| B7A              | $\mathbf 1$           | $\frac{4.9}{5.2}$                                                                           | 5.1                                                                               | 4.6                                                                                                    | 4.5                                                                       | 0.6                          | 0.1                          |
|                  | $\overline{2}$        |                                                                                             |                                                                                   |                                                                                                    |                                                                           |                              |                              |
|                  | $\overline{3}$        | 5.0                                                                                         |                                                                                   |                                                                                                    |                                                                           |                              |                              |
| B7B              | $\overline{1}$        | 5.0                                                                                         | 4.9                                                                               | 4.4                                                                                                    | 4.4                                                                       | 0.5                          | $\mathbf 0$                  |
|                  | $\overline{2}$        | 4.9                                                                                         |                                                                                   |                                                                                                    |                                                                           |                              |                              |
|                  | 3                     | $\overline{4.9}$                                                                            |                                                                                   |                                                                                                    |                                                                           |                              |                              |

Tabla 1 Tabla comparativa de medición de zona templada en los especímenes.

**Pistas Educativas Año XXXVIII - ISSN 1405-1249**

Certificado de Licitud de Título 6216; Certificado de Licitud de Contenido 4777; Expediente de Reserva 6 98 92

# **4. Discusiones**

Para el espécimen B6A el espesor de zona templada mediante la prueba ultrasónica osciló en los tres puntos alrededor de 6.4 mm, el cual disminuyó a 5.9 mm con la compensación de error del método de medición. El error de medición entre el perfil de dureza y el método empleado fue de 0.1 mm.

En el espécimen B6B el espesor de zona templada mediante la prueba ultrasónica fue en aumento conforme se fue avanzando en el punto de inspección, comenzando en el punto no. 1 en 5.1 mm para el espesor de zona templada y terminando en el punto no. 3 en 5.5 mm para el espesor de zona templada. Considerando que el espesor de zona templada aumenta conforme se avanza en el eje x del espécimen, no se puede estimar el error de medición ya que el perfil de dureza se realizó en un punto de inspección determinado.

En el espécimen B7A el espesor de zona templada mediante la prueba ultrasónica osciló en los tres puntos alrededor de 5.1 mm, el cual disminuyó a 4.6 mm con la compensación de error del método de medición. El error de medición entre el perfil de dureza y el método empleado fue de 0.1 mm.

Finalmente en el espécimen B7B, el cual se eligió como espécimen patrón para llevar acabo la compensación de error del método, el espesor de zona templada mediante la prueba ultrasónica osciló en los tres puntos alrededor de 4.9 mm, el cual disminuyó a 4.4 mm con la compensación de error del método de medición. El error de medición entre el perfil de dureza y el método empleado fue de 0 mm. Lo cual es lógico ya que la compensación de error de 0.5 mm se obtuvo utilizando como espécimen patrón el mismo espécimen. La medición de este espécimen es de gran importancia ya que al usar un espécimen de medición como patrón de medición se ha reducido el error de más de un 13% de error hasta menos de 3% de error.

Para los especímenes B6A y B7A el error utilizando el método de medición es de 0.1 mm, representando menos del 3% de error con respecto a espesor nominal.

Finalmente para el espécimen B7B las mediciones demuestran que conforme se avanza en el eje x del espécimen, el espesor de zona templada también aumenta. Por tanto el análisis de espesor de capa endurecida por el método ultrasónico de este espécimen sirvió para detectar que el temple por inducción realizado iba en aumento conforme se avanzaba en el espécimen.

El método también sirve para verificar si el espesor de zona templada es uniforme a lo largo del espécimen o si es diferente dependiendo el punto de localización. De esta forma es posible detectar si el proceso de temple está fallando en algún punto, ya sea al inicio, en medio o al final del proceso.

# **5. Bibliografía**

- [1] ASM International, Steel Heat Treating-Induction Heating and Heat treatment, Volume 4C, USA, 2014.
- [2] J. Krautkramer and H Krautkramer, Ultrasonic Testing of Materials, Springer-Verlag, Berlin, 1983.
- [3] ASTM E384 11 Standard Test Method for Microindentation Hardness of Materials.